# QUIZZ ICC Théorie modules 2 et 3

**Question 1** : lequel des mots suivants possède la plus grande entropie?

- A CREMIERE
- B CHOCOLAT
- C **HOPITAUX**
- D GLACIERE

----------------------------------------------------------------------------------------------------------------------------- **Question 2** : savoir utiliser les bonnes informations.

Soit une mémoire flash USB pouvant stocker jusqu´à 25GB. Sur cette mémoire se trouve le fichier d´une vidéo de 20GB. Cette video est de résolution 1080x1920 pixels pour 24fps (images par seconde) et dure 1h40. Vous souhaitez convertir la video afin de pouvoir la stocker et la lire sur votre ordinateur portable dernier cri offrant une résolution de 3840 × 2160 avec un taux de rafraichissement de 144Hz.

Toujours à la pointe de la technologie, vous utilisez le format appelé *webm* qui est utilisé par Google pour stocker les vidéos sur la plateforme de contenu Youtube. La vitesse d'encodage dans le format *webm* est de **x0.1** (cela signifie que pour une minute de video l'encodage dure 10 minutes).

Après 2h d'encodage le fichier (partiel) produit par l'encodage a déjà une taille de 120Mo. Quel espace mémoire *une* image video occupe-t-elle dans le fichier produit par l'encodage ? Voici quelques valeurs pouvant éventuellement être utiles pour vos calculs:

 $100/24$  ~ 4.17 100/144 ~ 0.694 100/864 ~ 0.116 200/144 ~ 1.388 250/144 ~ 1.736 1000/1728 ~ 0.578

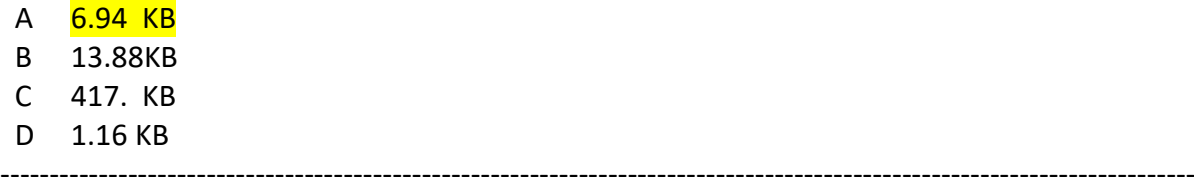

**Question 3 (2 pts)** : A quelle porte logique le circuit mystère est-il équivalent ?

Porte logique NOR: Circuit mystère construit avec des portes NOR :

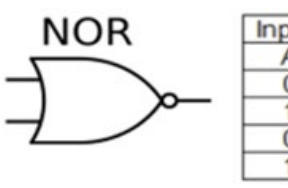

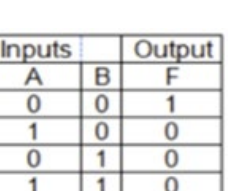

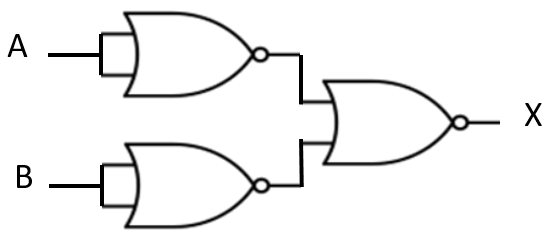

Le circuit mystère est équivalent à la porte logique …

- A XOR
- B AND
- $\mathsf{C}$ NAND
- D OR

#### **Question 4** : Assembleur1

Il existe différentes méthodes pour déterminer le nombre Pi. Nous allons utiliser le développement de Taylor de la fonction arctan, évalué au point 1 appelé aussi formule de Leibniz-Gregory puis multiplier 4 afin d'obtenir une approximation du nombre Pi.

--------------------------------------------------------------------------------------------------------------------------

$$
4\sum_{k=0}^{n} \frac{(-1)^k}{2k+1} = \frac{4}{1} - \frac{4}{3} + \frac{4}{5} - \frac{4}{7} \dots \approx \pi
$$

Afin d'obtenir une bonne précision de Pi à 10<sup>-2</sup>, on calcule 200 termes de l'approximation.

Voir la page 3 pour les conventions utilisées pour les instructions. Pour cet exercice, l'instruction **divise** produit un *nombre à virgule*.

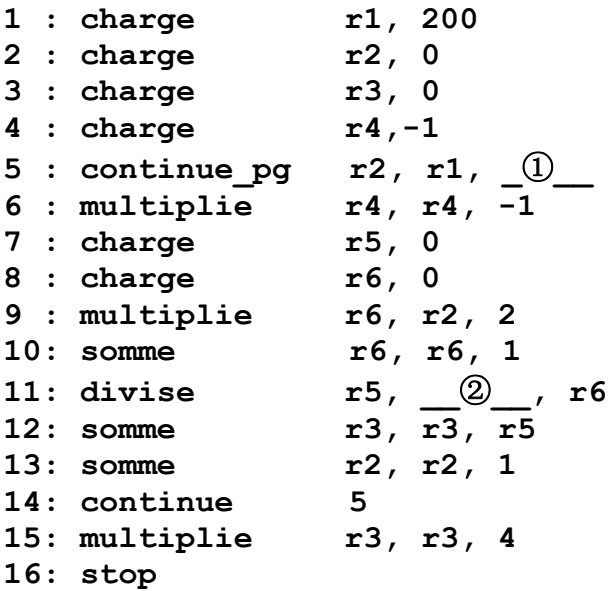

L'algorithme est incomplet ; par quoi remplacez-vous les espaces vides  $\bigoplus$  et  $\bigotimes$  ?

**A** ① **= 6 et** ② **= r3 B** ① **= 15 et** ② **= r4 C** ① **= 6 et** ② **= r4 D** ① **= 15 et** ② **= r3 ----------------------------------------------------------------------------------------------------**

#### **Question 5** :

La mémoire cache peut contenir 3 blocs de 2 mots. Si on utilise la solution de remplacement de cache LRU vue en cours, combien de défauts de cache génère la séquence d'accès mémoire suivante (adresses de mots) en partant d'une mémoire cache vide :

**11 12 5 10 11 13 7 11 8 6 12**

Les adresses commencent à 0 et les blocs sont toujours alignés sur les multiples de 2 en mémoire centrale.

- A <mark>6</mark>
- B 5
- C 7
- D 8

#### ---------------------------------------------------------------------------------------------------- **Question 6 (2 pts)** : Assembleur2

Voir la page 3 pour les conventions utilisées pour les instructions. Pour cet exercice, l'instruction **divise** est la *division entière*.

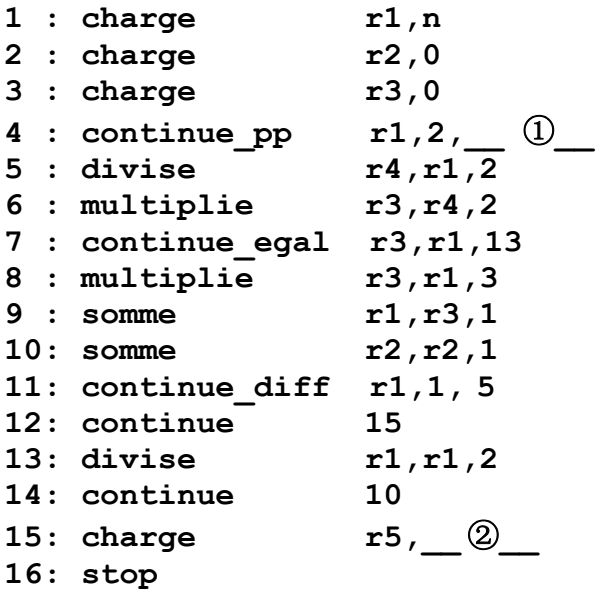

Selon Wikipedia, en mathématiques, on appelle suite de Syracuse une suite d'entiers naturels définie de la manière suivante : on part d'un nombre entier **n** plus grand que zéro ; s'il est pair, on le divise par 2 ; s'il est impair, on le multiplie par 3 et on ajoute 1. Ensuite on répète l'opération à partir du résultat obtenu à l'étape précédente ; on obtient ainsi une suite d'entiers positifs.

Le code assembleur ci-dessus effectue ces opérations à partir de la valeur **n** qui est chargée dans **r1**. De plus le programme incrémente un compteur à chaque calcul d'une valeur de la suite. Cela est fait jusqu'au moment où la valeur de la suite vaut **1** ; dans ce cas on quitte le programme en chargeant la valeur du compteur dans le registre **r5.**

L'algorithme est incomplet ; par quoi remplacez-vous les espaces vides  $(1)$  et  $(2)$ ?

A ① **= 13 et** ② **= r1** B ① **= 13 et** ② **= r2** C D  $\textcircled{1}$  = 15 **et**  $\textcircled{2}$  = r2  $(1) = 8$  et  $(2) = r2$ 

-----------------------------------------------------------------------------------------------------------------------------

**Question 7:** Soit  $X(t) = \sin(2\pi f_1 t) + (\sin(2\pi f_2 t))^2$ , avec  $f_1 > 2f_2 > 0$ .

Quelle est la bande passante du signal X(t) ?

 $A$  2 $f_2$ B  $2(f_1 + f_2)$ C  $f_1 + 2f_2$ D <mark>f<sub>1</sub></mark>

**----------------------------------------------------------------------------------------------------**

**Question 8** (2 pts): Quelle est la table de vérité de la sortie Q du circuit ci-dessous ?

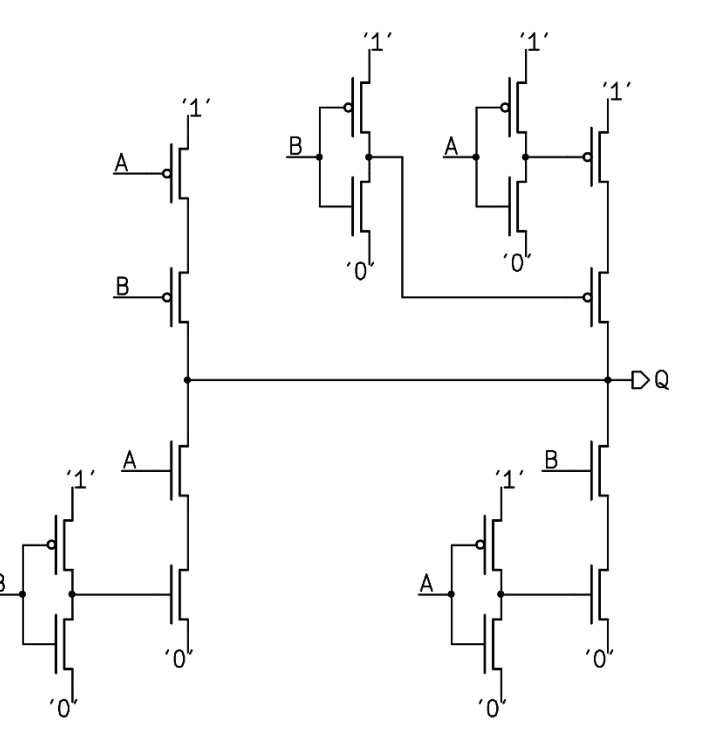

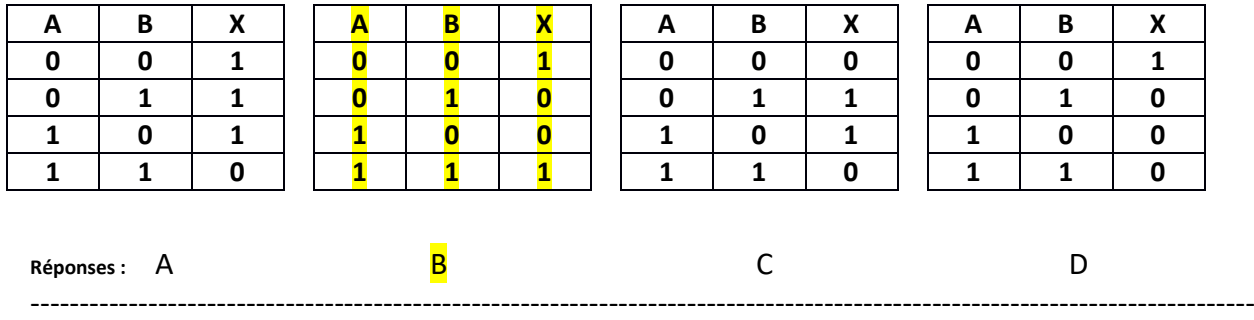

**Question 9 (2 pts)**: On utilise un filtre à moyenne mobile de période d'intégration  $T_c > 0$ produisant un signal filtré  $\hat{X}(t) = \frac{1}{T_c} \int_{t-T_c}^{t} X(s) ds$ .

Quelle proposition est vraie à propos des 4 signaux ci-dessous avec  $T = T_c$ 

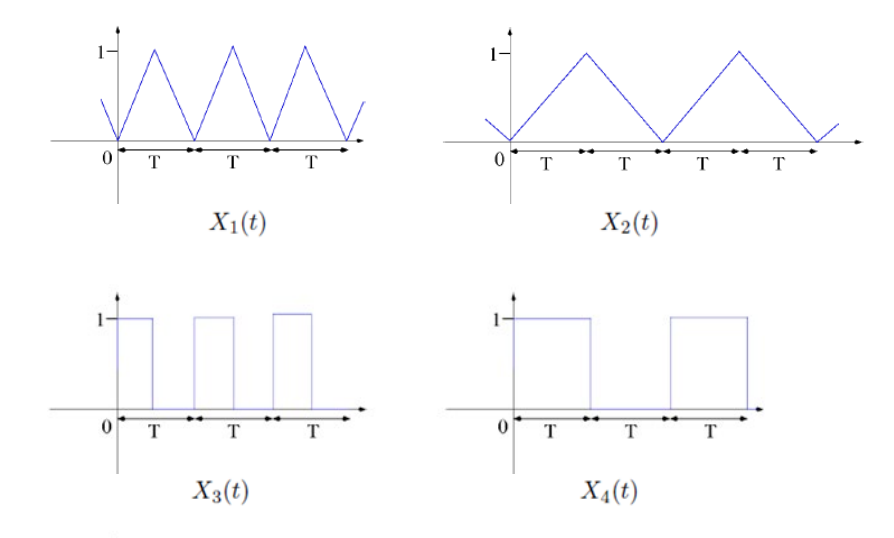

A B  $\hat{X}_1(t) = \hat{X}_3(t) = \hat{X}_4(t) \neq \hat{X}_2(t) = X_4(t)$  $\ddot{X}_1(t) = \ddot{X}_3(t) \neq \ddot{X}_2(t) \neq \ddot{X}_4(t) = X_2(t) \neq \ddot{X}_1(t)$ 

- C  $\ddot{X}_1(t) = \ddot{X}_2(t) = \ddot{X}_3(t) = \ddot{X}_4(t)$
- D  $\ddot{X}_1(t) \neq \ddot{X}_2(t) \neq \ddot{X}_3(t) = \ddot{X}_1(t) = \ddot{X}_4(t)$

#### ---------------------------------------------------------------------------------------------------- **Question 10** : Entropie, codage et performances

Un message X est composée des 9 lettres suivantes { U, P, F, L, I, S, Z, E, N} avec les probabilités correspondantes pour chaque lettre {1/4 , 1/2, 1/16, 1/128, 1/8, 1/32, 1/256, 1/64, 1/256}. On note  $H(X)$  l'entropie du message X,  $L_{SF}(X)$  la performance du code obtenu avec Shannon-Fano et  $L_H(X)$  la performance du code obtenu avec Hufman.

Quelle proposition est vraie ?

A  $H(X) = L_H(X) < L_{SF}(X)$ 

- B  $H(X) = L_H(X) = L_{SF}(X)$
- C  $H(X) < L_H(X) = L_{SF}(X)$
- D  $H(X) < L_H(X) < L_{SF}(X)$

----------------------------------------------------------------------------------------------------------------------------

**Question 11 (2 pts)**: Le message "**yahoo tatoo taboos**" (sans les espaces) est encodé par l'algorithme de Huffman. Quel est le nombre total de bits obtenu pour le codage de cette séquence ?

- A 40
- B 41
- C 42
- D 39

--------------------------------------------------------------------------------------------------------------------------

#### **Question 12** : échantillonnage

On dispose d'un dispositif de type Convertisseur-Analogique-Numérique (CAN) qui échantillonne un signal audio avec une période *Te* compatible avec la fréquence utile *fu* du signal. Malheureusement, à la fréquence utile *fu* s'ajoute un bruit parasite à haute fréquence *fb* qui produit une distorsion lors de la reconstruction à partir des échantillons. Quel type de filtrage faut-il faire pour éviter cette distorsion ?

- A Filtrer le signal *après* l'étape d'échantillonnage avec un filtre passe-bas idéal de fréquence de coupure *fc* légèrement inférieure à *1/(2Te)*
- B Filtrer le signal *avant* l'étape d'échantillonnage avec un filtre passe-bas idéal de fréquence de coupure *fc* légèrement inférieure à *1/ (2Te)*
- C Filtrer le signal *avant* l'étape d'échantillonnage avec un filtre passe-bas idéal de fréquence de coupure *fc* légèrement inférieure à *2/ Te*
- D Filtrer le signal *avant* l'étape d'échantillonnage avec un filtre à moyenne mobile de période d'intégration légèrement supérieure à 2*Te*

## **Questions Ouvertes**

# *Question 1 : (4 pts) circuit à base de portes logiques*

Soit le circuit suivant construit à partir des portes logiques vues en exercices (M3.L1) : [All]

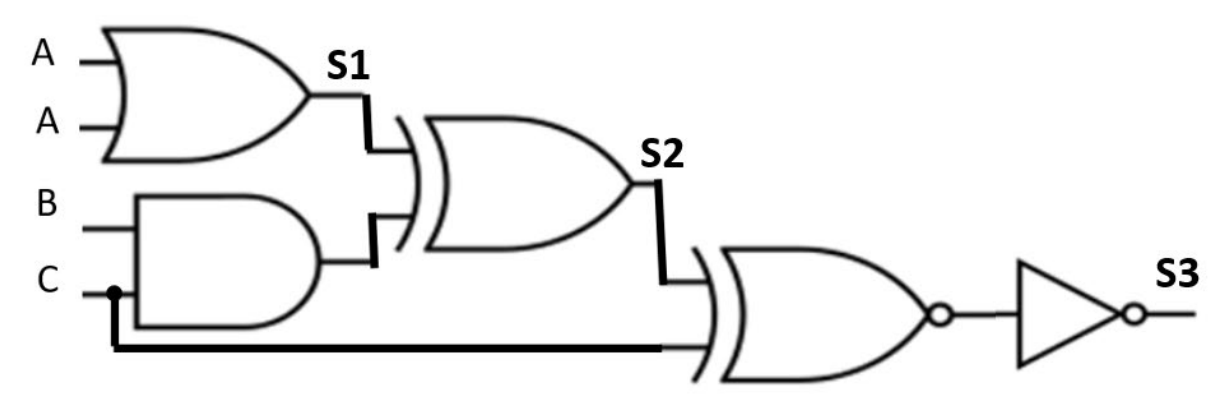

1.1) déterminer la table de vérité de la sortie intermédiaire S1 en fonction de l'entrée A

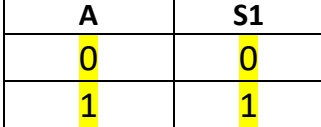

1.2) en déduire la table de vérité de la sortie intermédiaire S2 en fonction de S1 , B et C

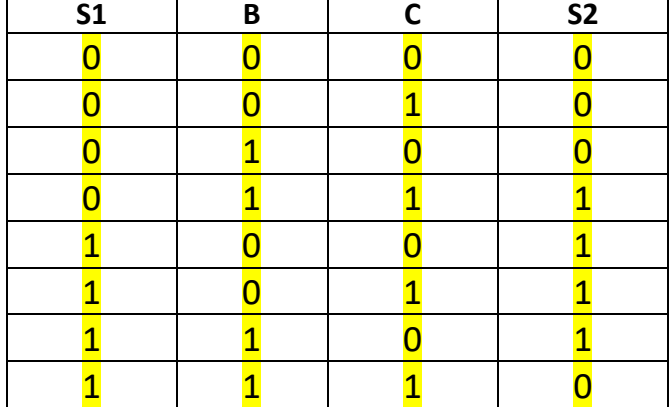

1.3) finalement, déterminer la table de vérité du circuit (sortie S3)

1.3.1) en fonction de S2 et C 1.3.2) en fonction de A, B et C

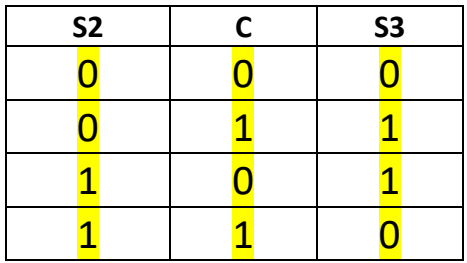

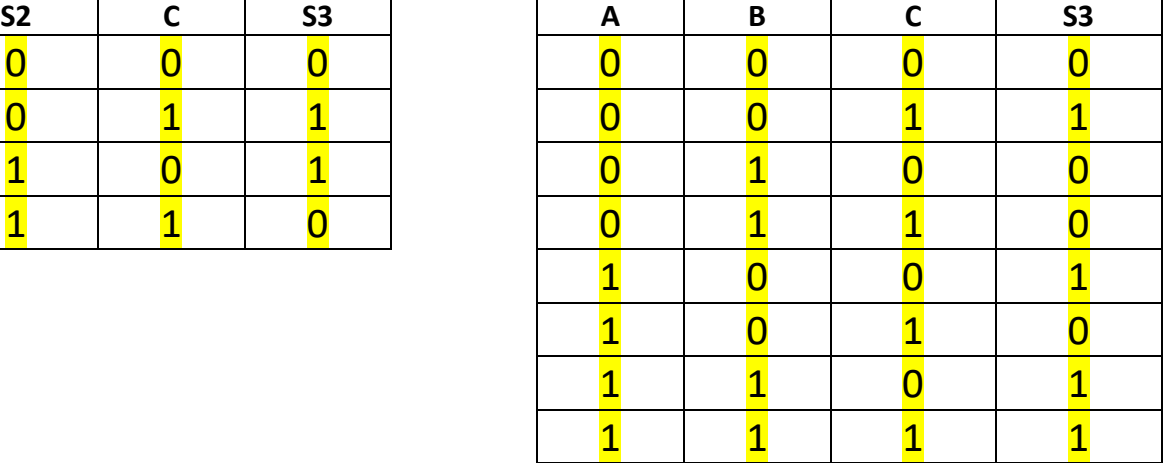

### *Question 2 : (4 pts) Tables de routage*

2.1) Construire les tables de routage de chacun des nœuds du réseau suivant. La table doit indiquer, pour chaque *Destination*, le nom du premier noeud du chemin (*Direction*) et la *Distance* exprimées par le coût total jusqu'à la destination. Le coût est la quantité indiquée à coté de chaque lien sur le dessin ; par exemple le coût entre D et E est 2.

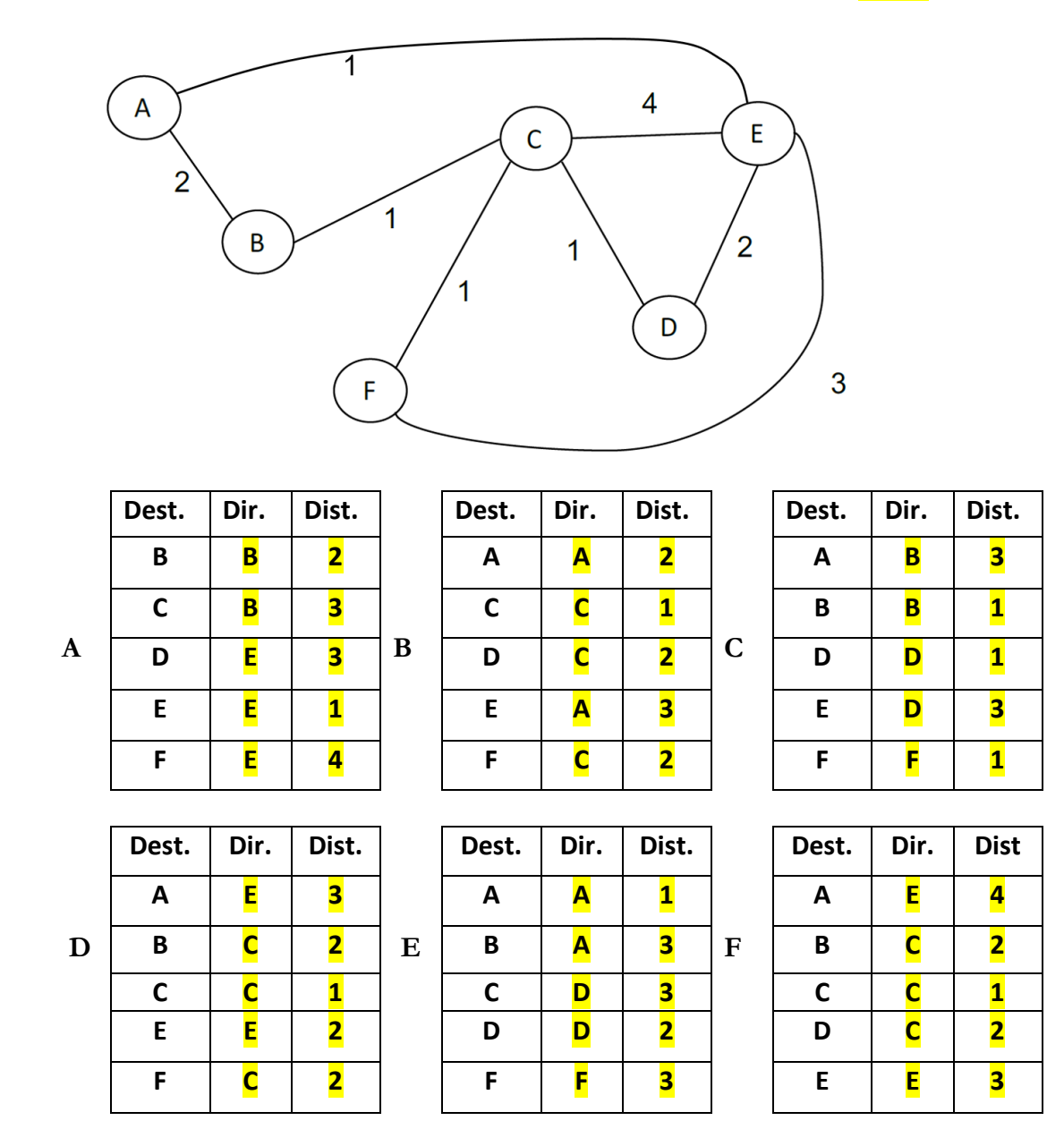

A coût égal il faut choisir la direction avec le moins de nœuds intermédiaires. [W, Y]

2.2) Les **liens** directs **E <-> D** et **B <-> C** sont coupés à cause d'un ouragan… Ecrire seulement la liste des **lignes qui changent** dans les tables des nœuds **B** et **D**, sous la forme suivante :

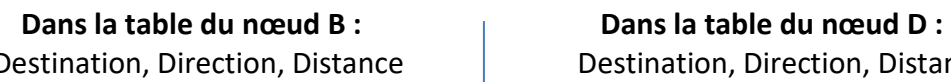

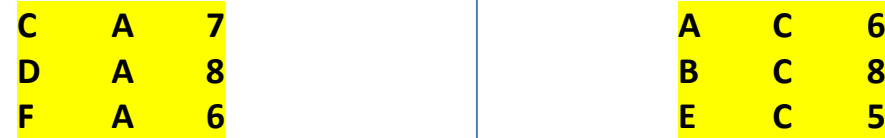

Destination, Direction, Distance Destination, Direction, Distance

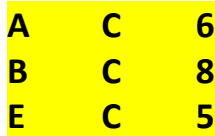

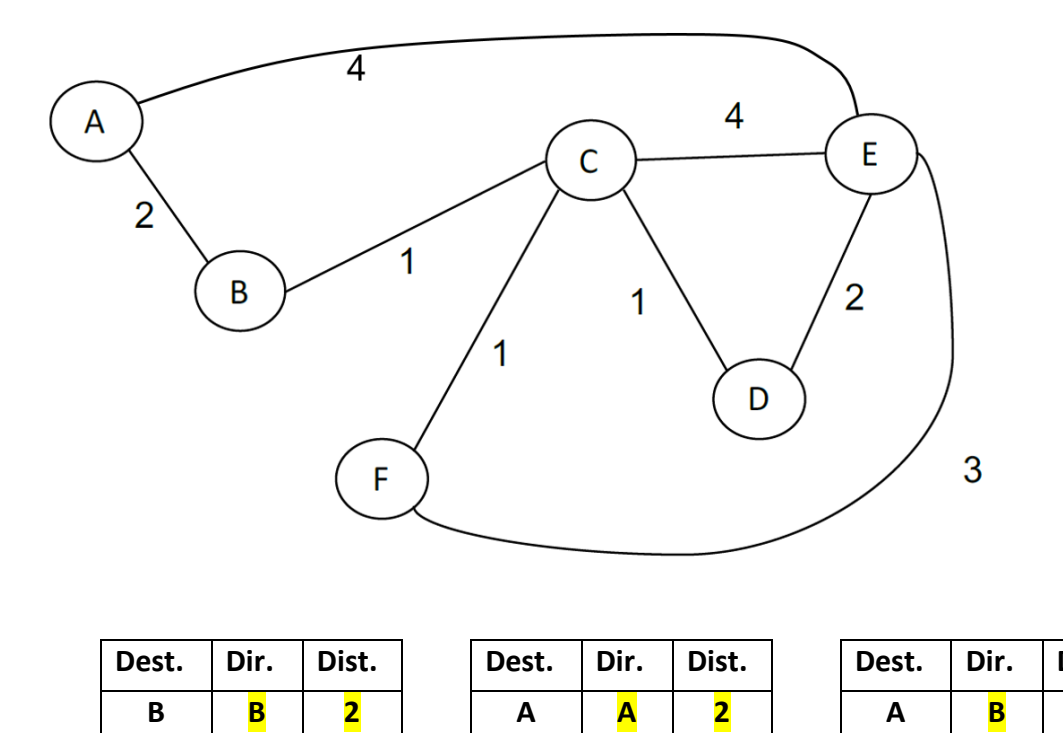

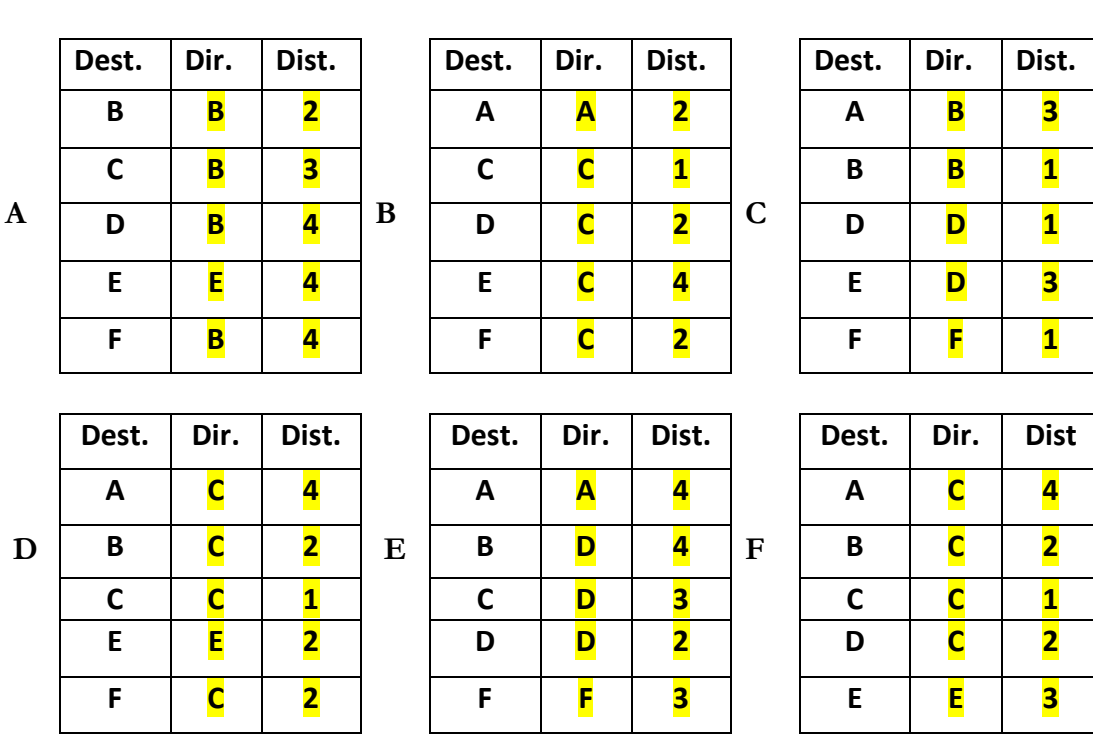

2.2) Les **liens** directs **E <-> D** et **B <-> C** sont coupés à cause d'un ouragan… Ecrire seulement la liste des **lignes qui changent** dans les tables des nœuds **B** et **D**, sous la forme suivante :

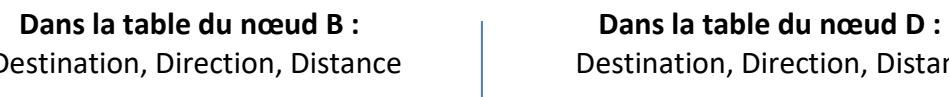

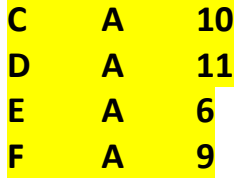

Destination, Direction, Distance Destination, Direction, Distance

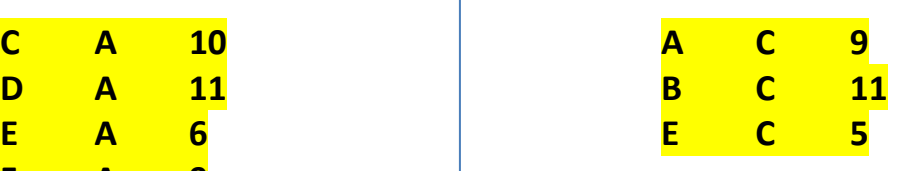